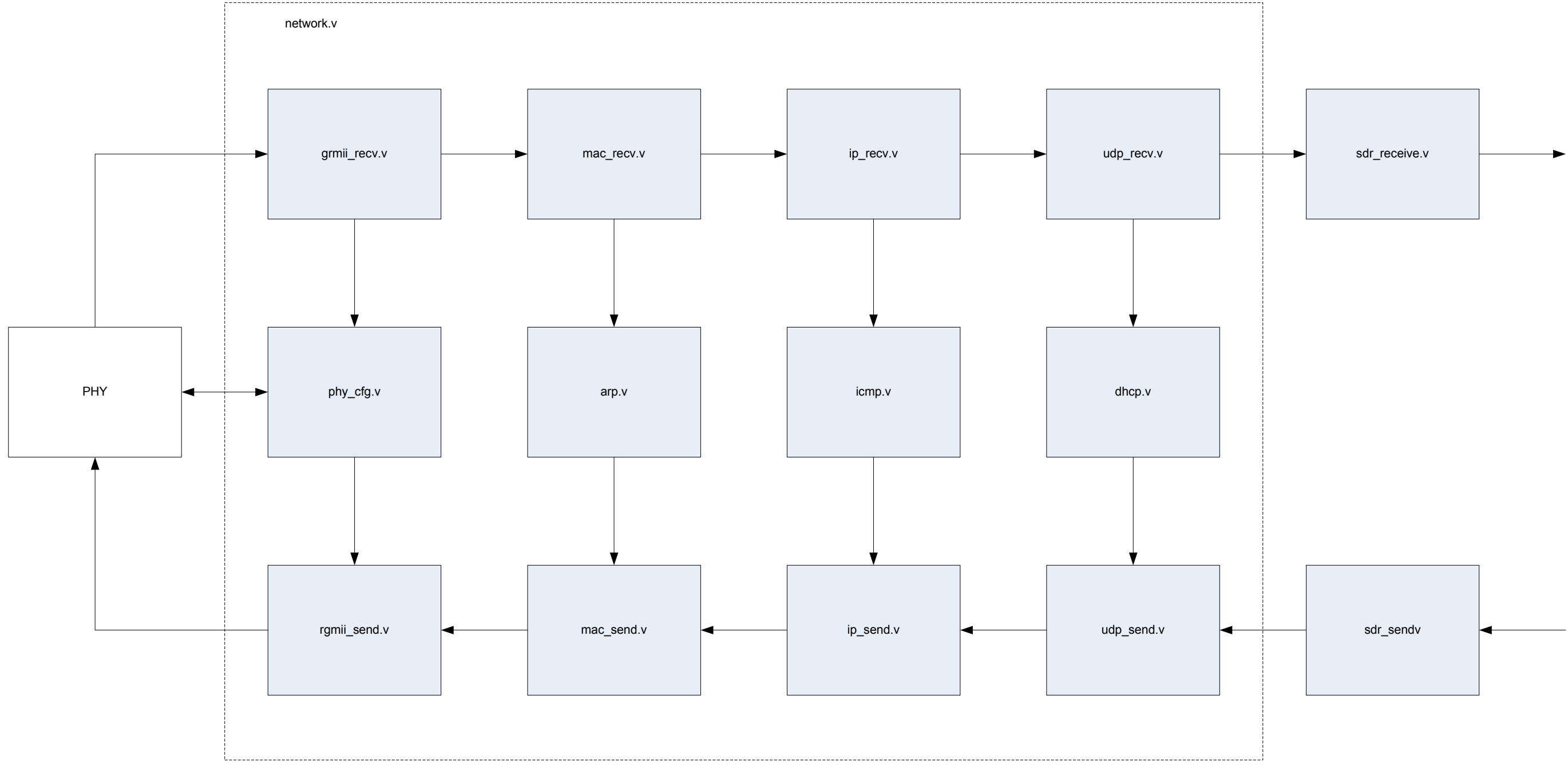

#### Architecture Overview

## SDR\_receive & General Command & Control

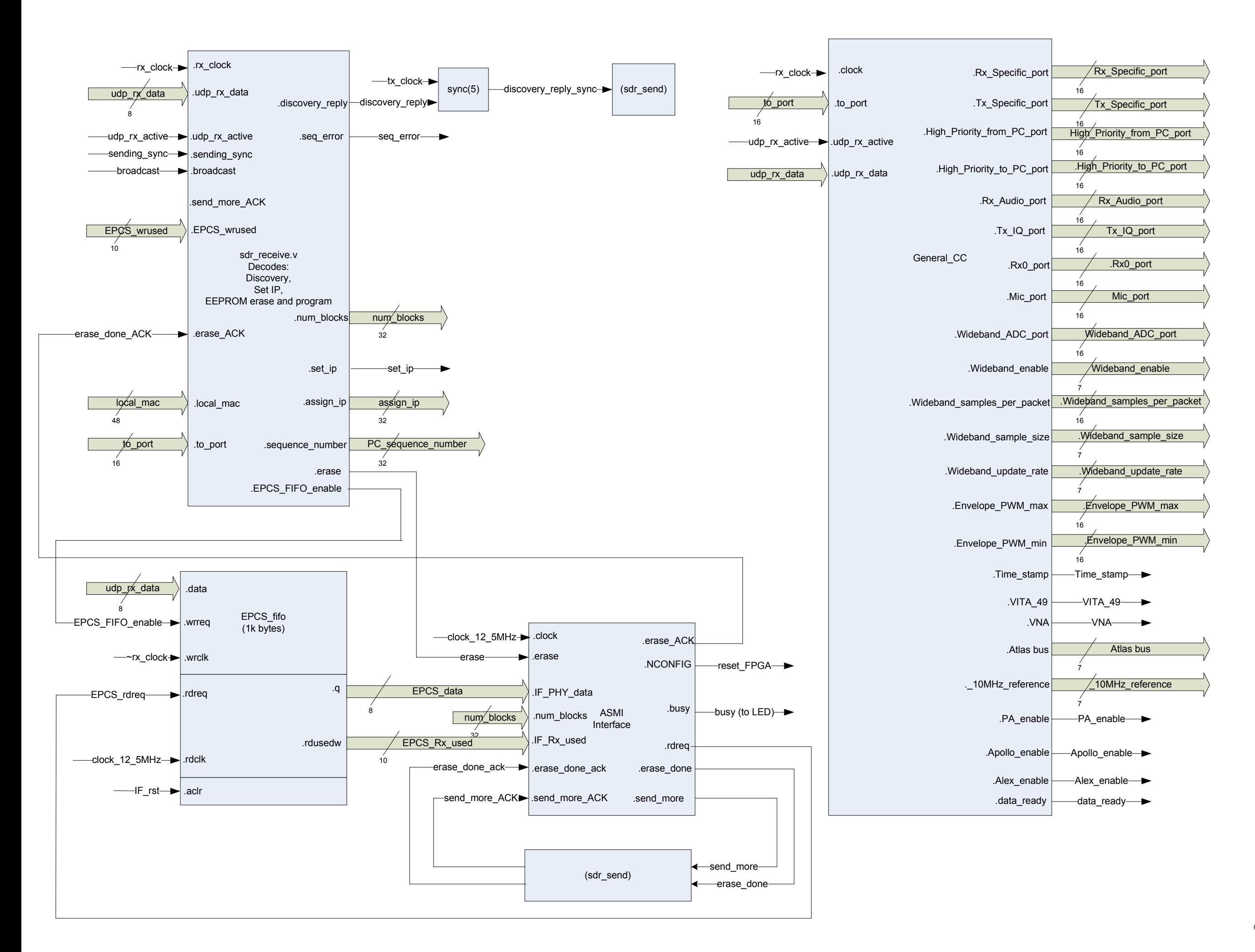

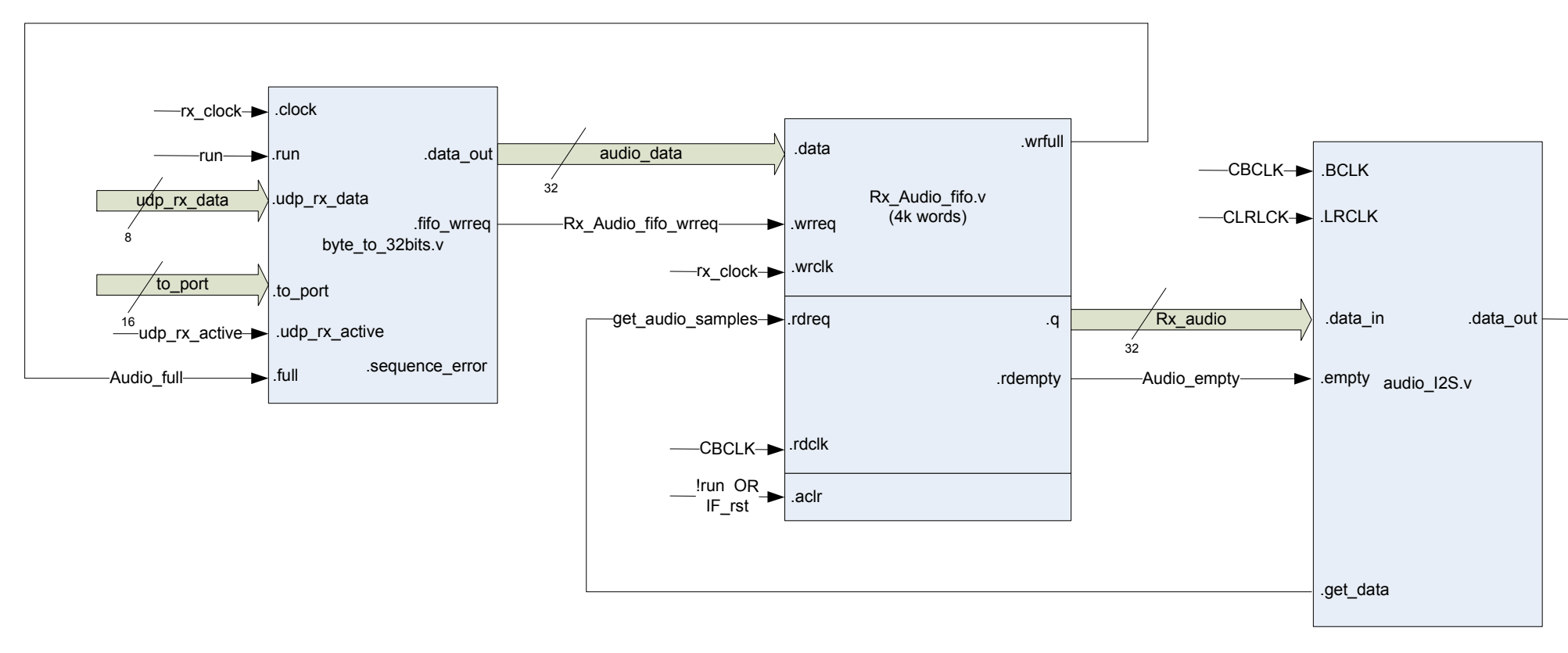

 $-CDIN$   $\longrightarrow$ 

### Receiver Audio

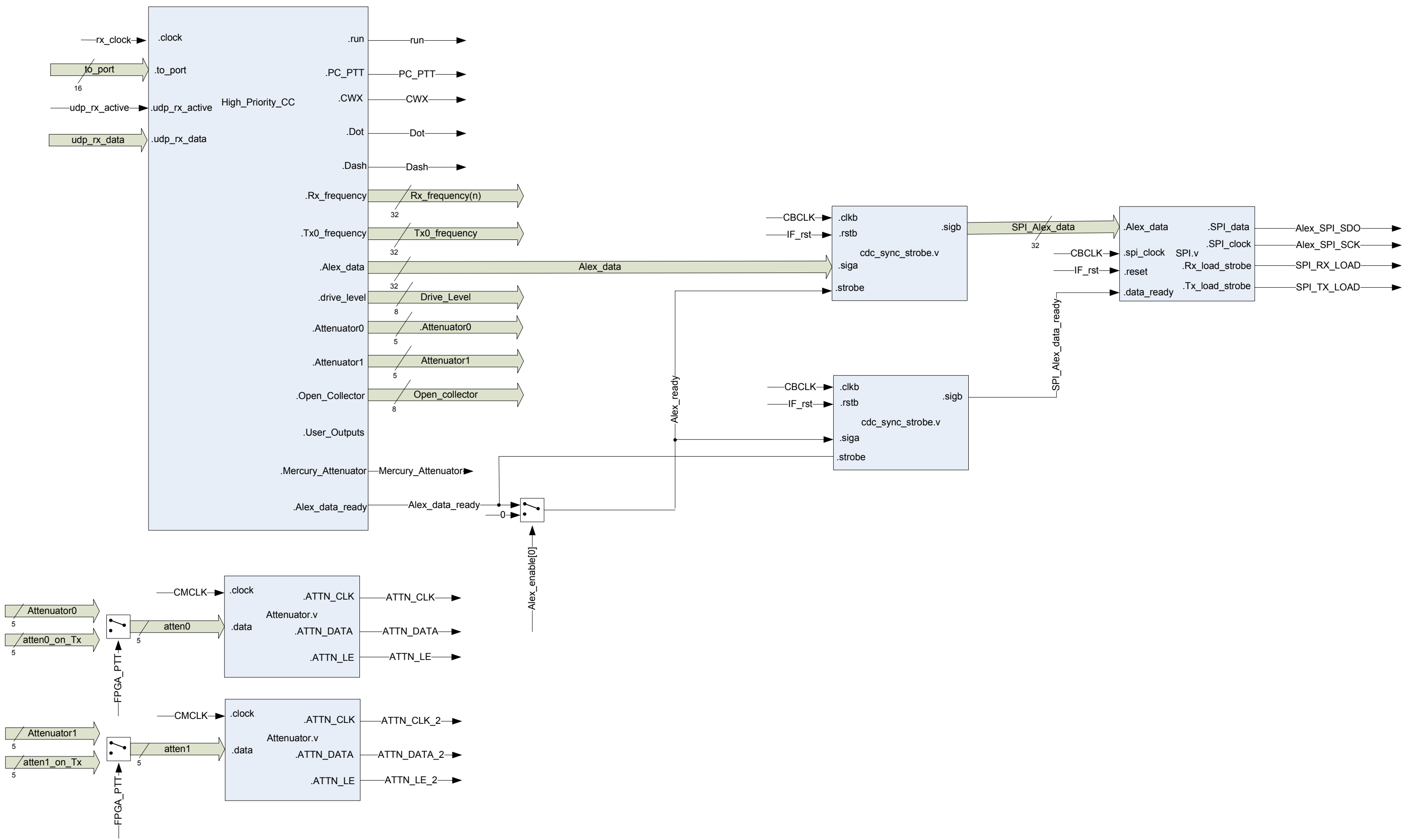

### High Priority Command & Control (From PC)

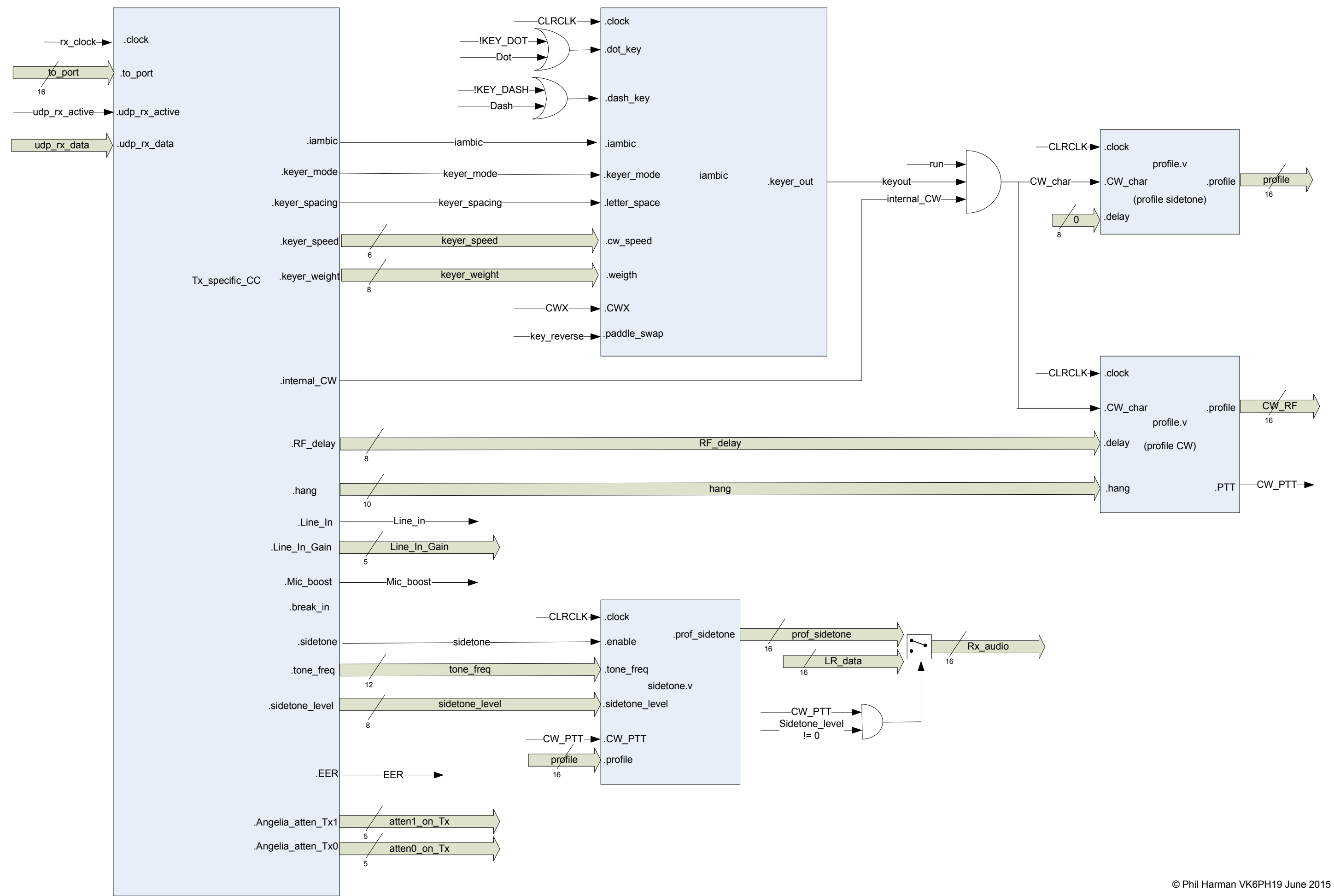

Tx Specific Command & Control - CW

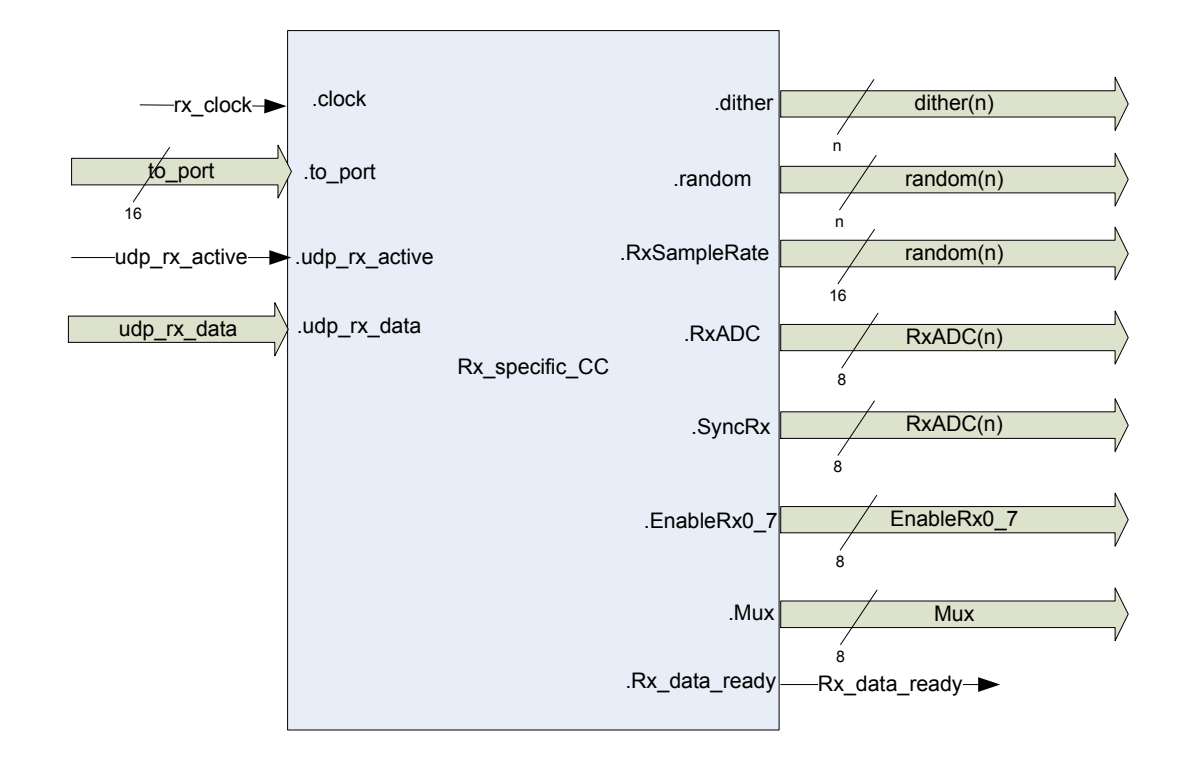

#### Receiver Specific Command & Control

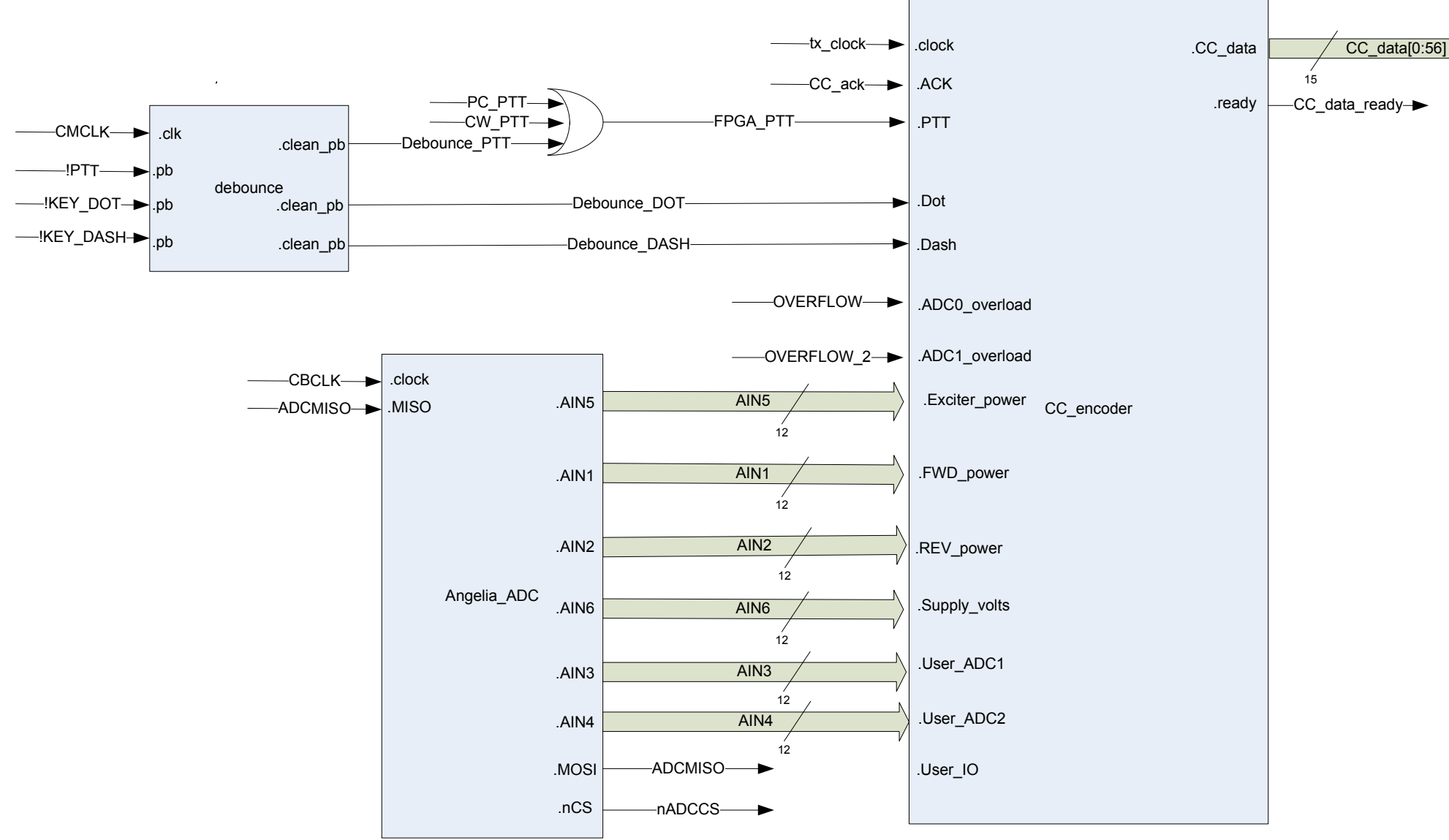

# High Priority Command & Control (To PC)

#### **Transmitter**

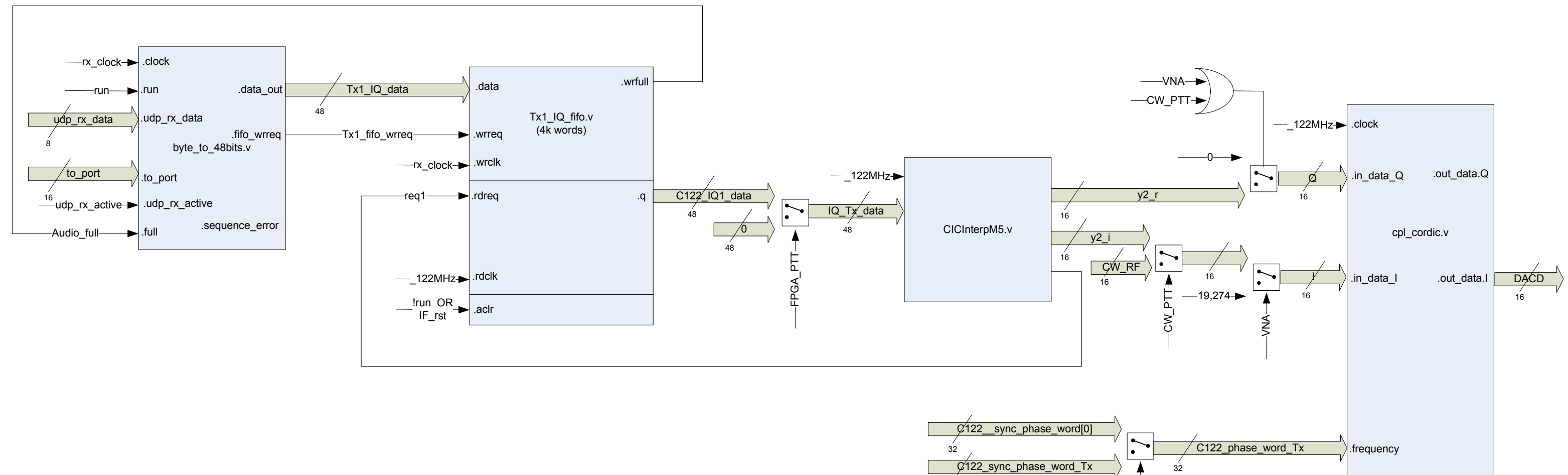

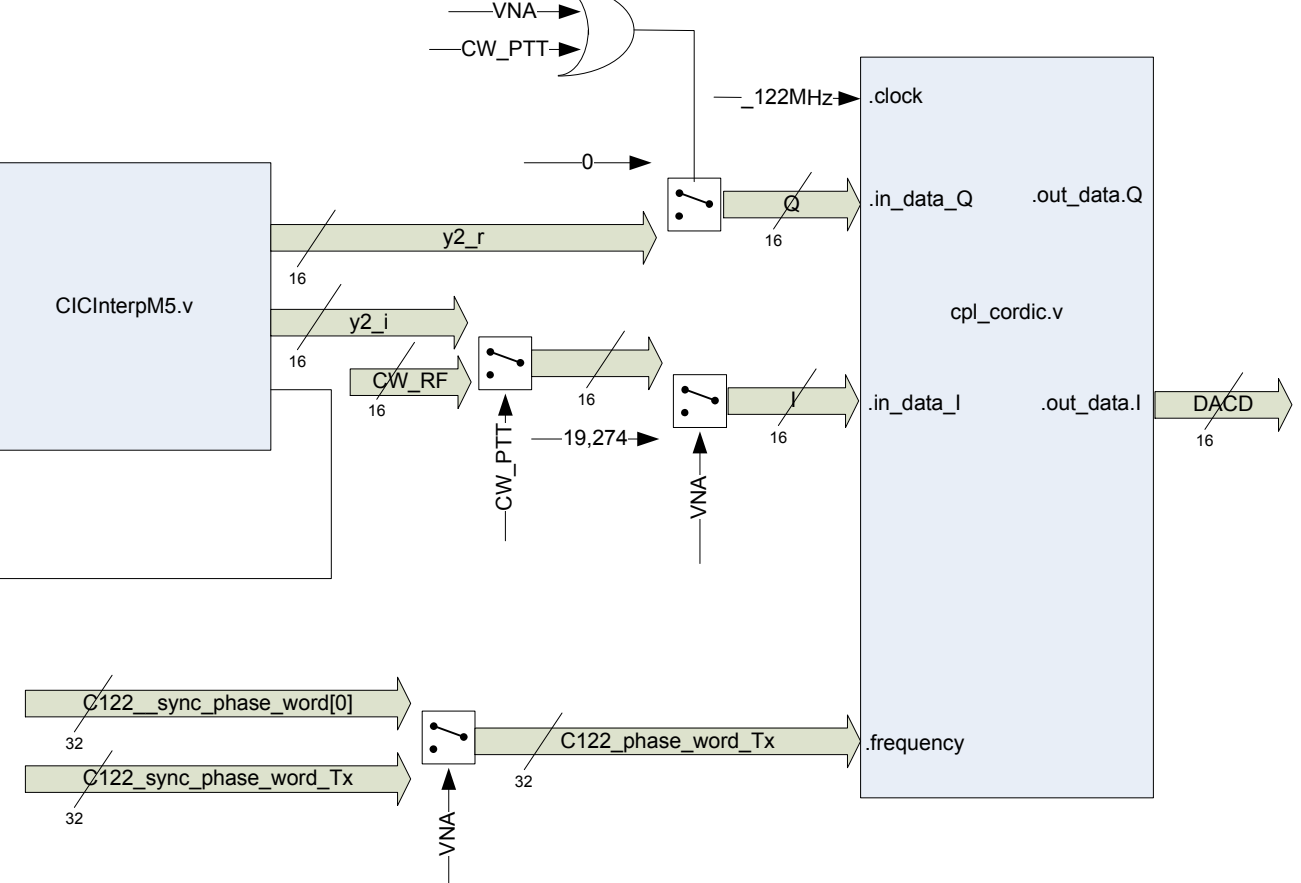

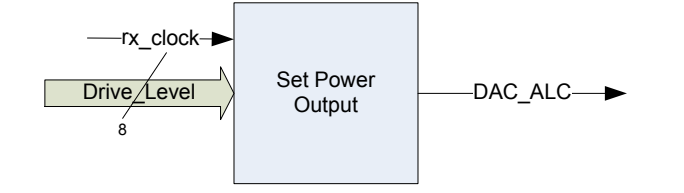

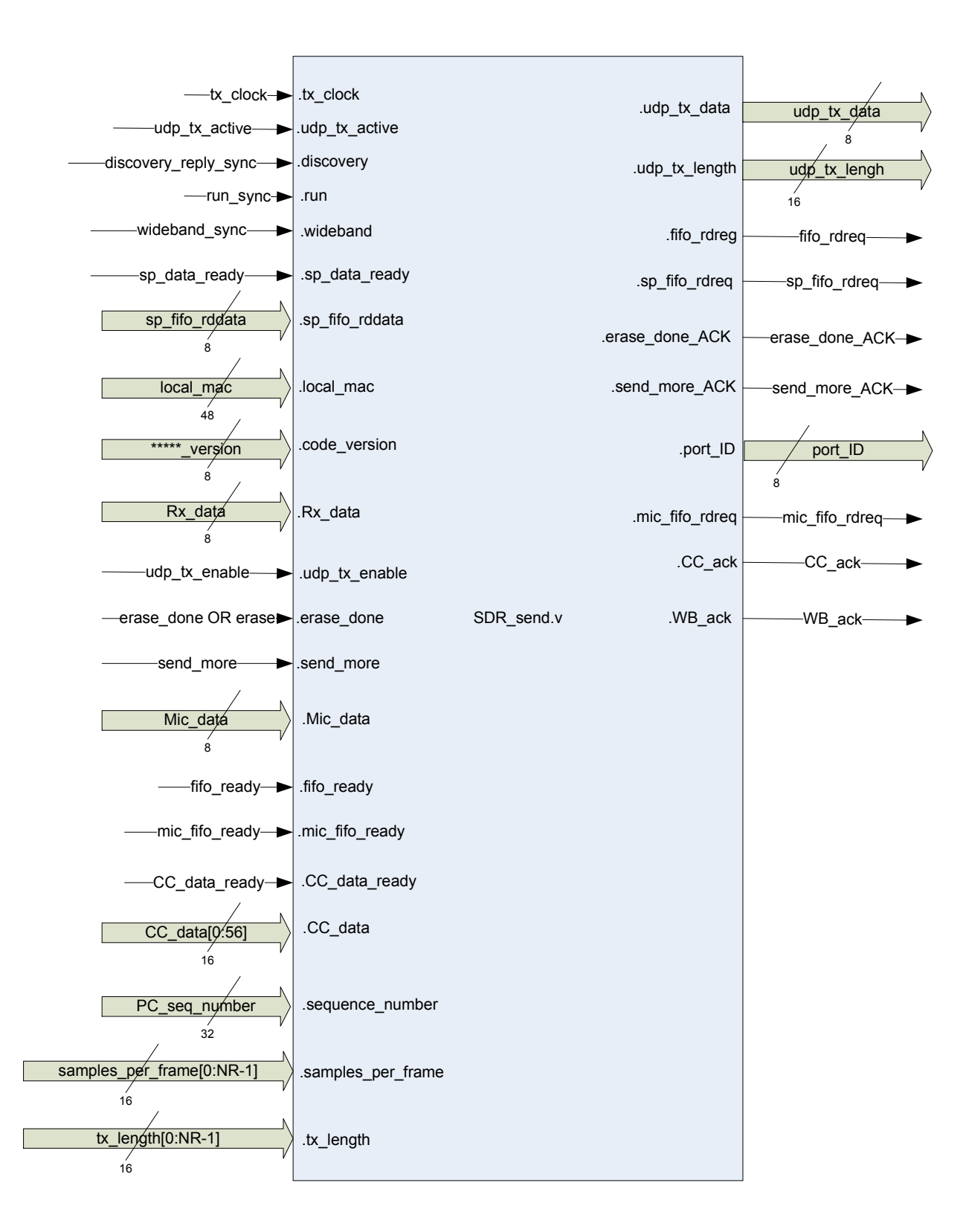

### SDR\_send.v

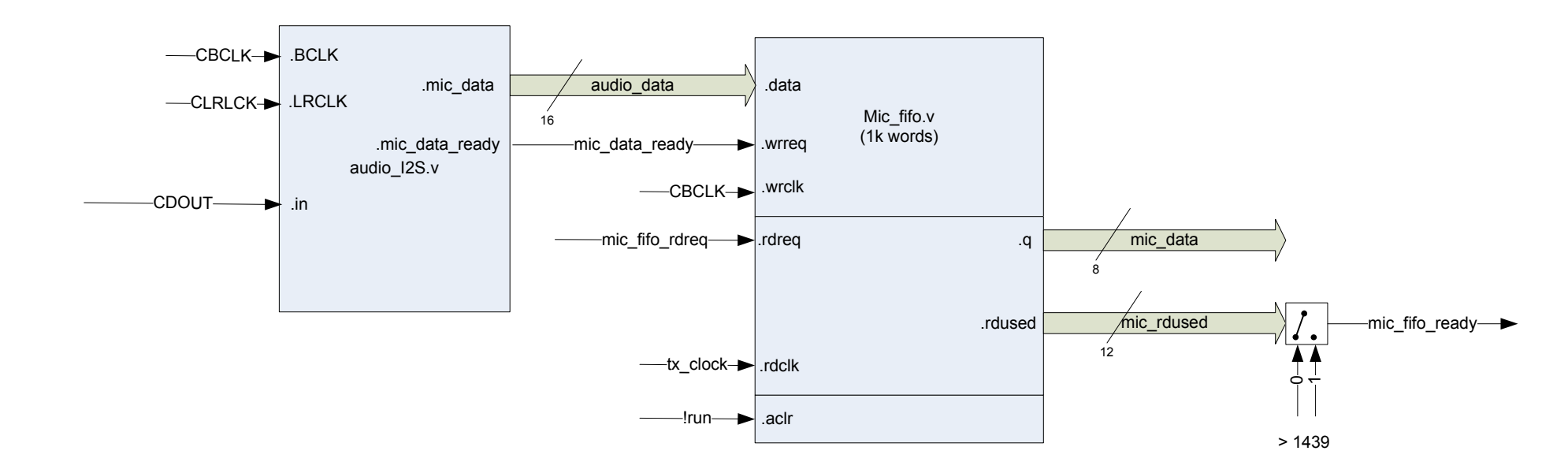

# Microphone/Line in

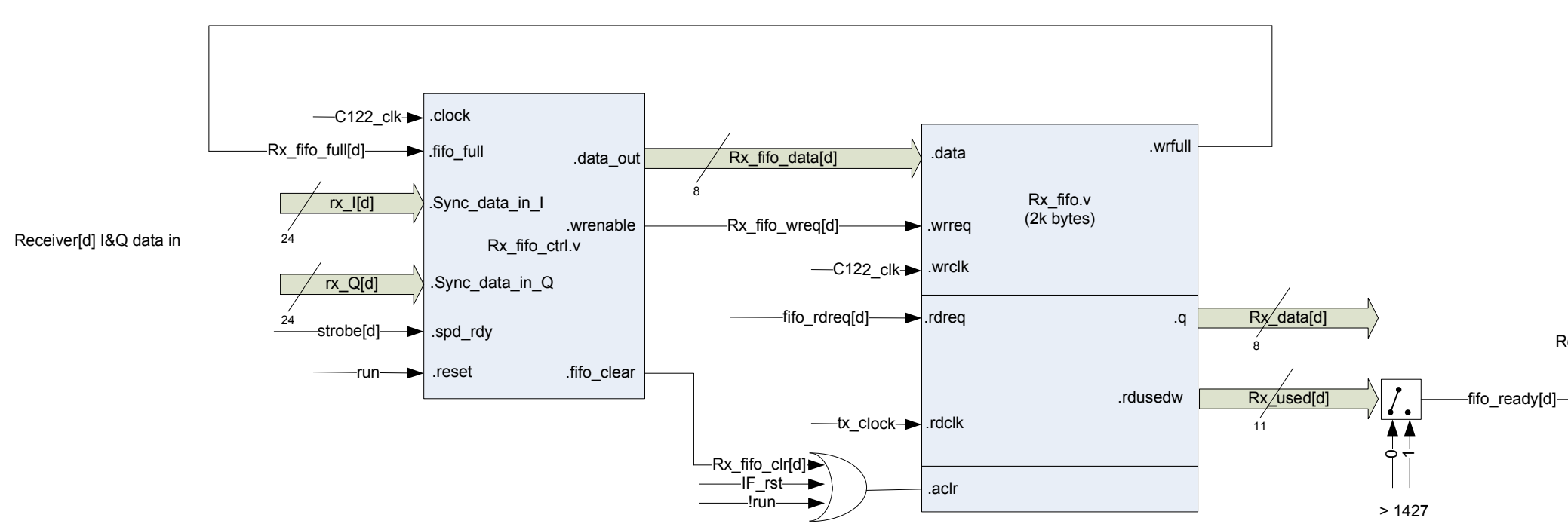

Receiver[d] out to sdr\_send.v

# Receiver(1)

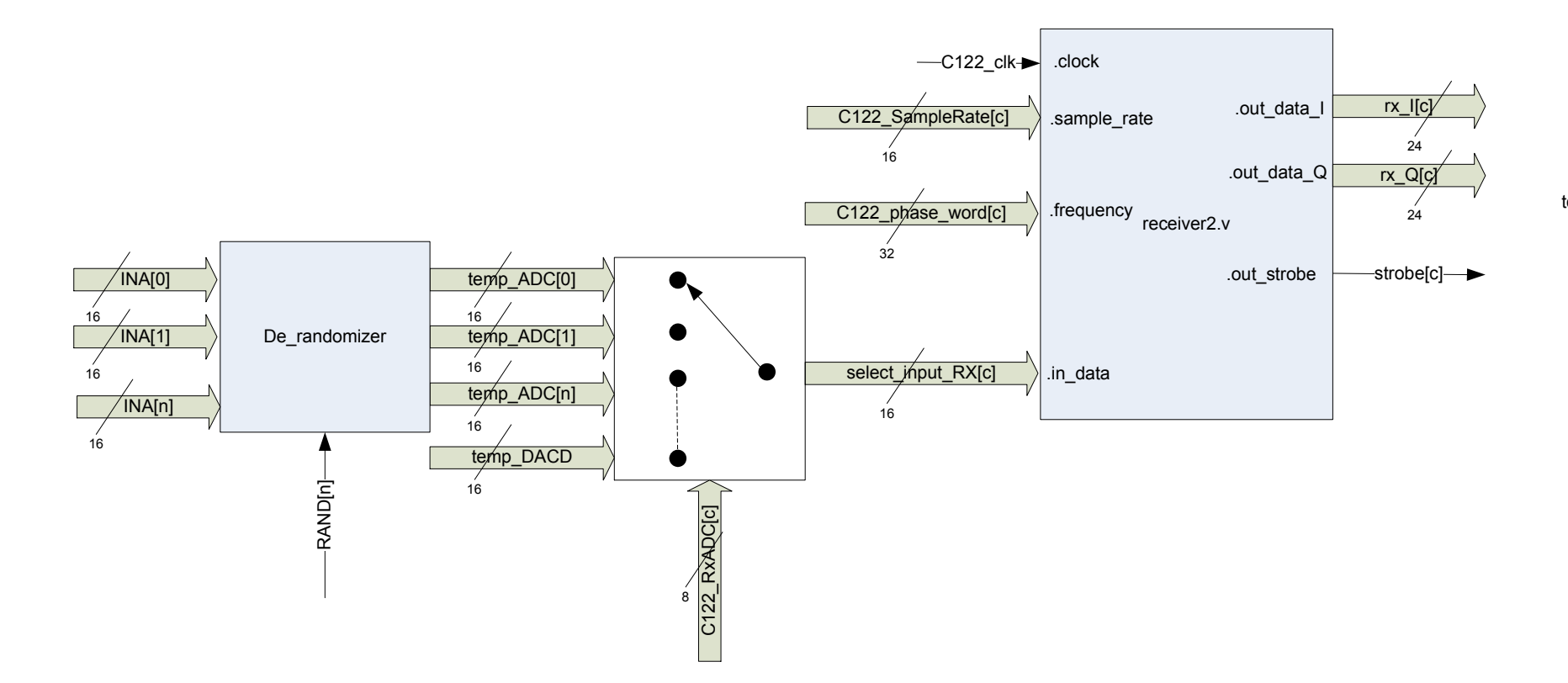

to sdr\_send

# Receiver(2)

## Receiver(3)

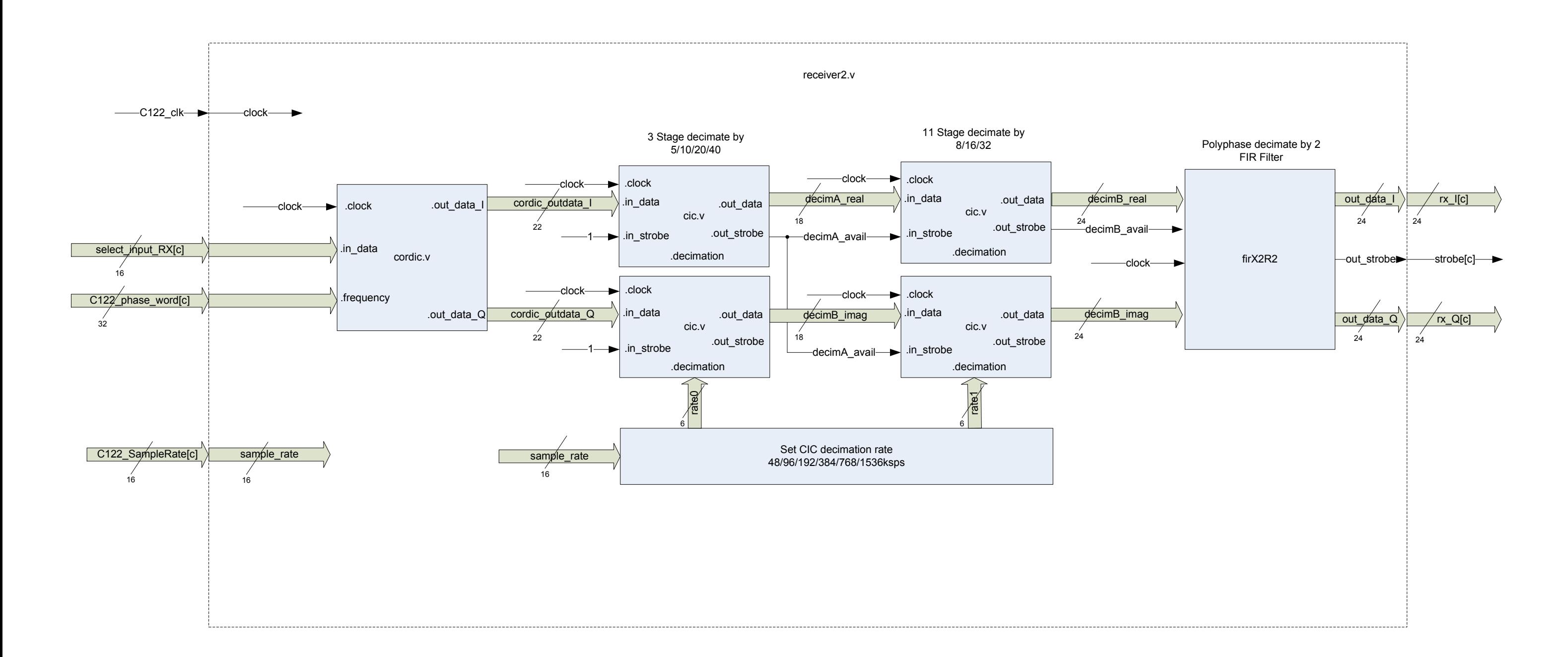

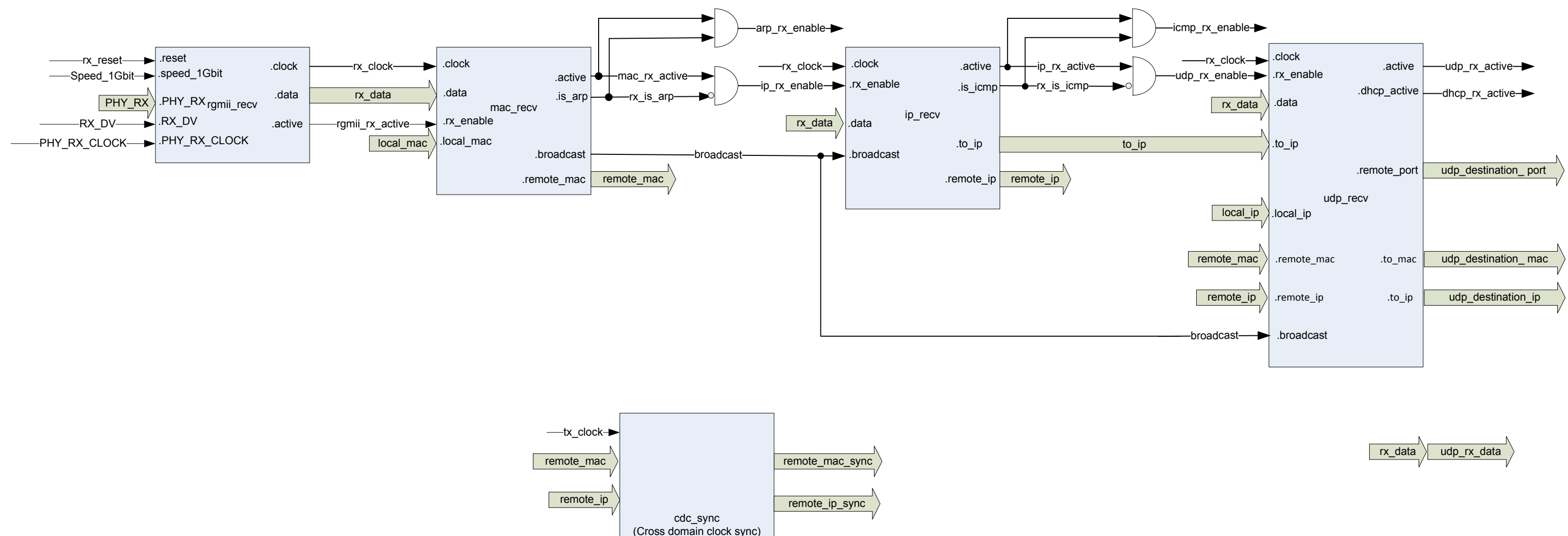

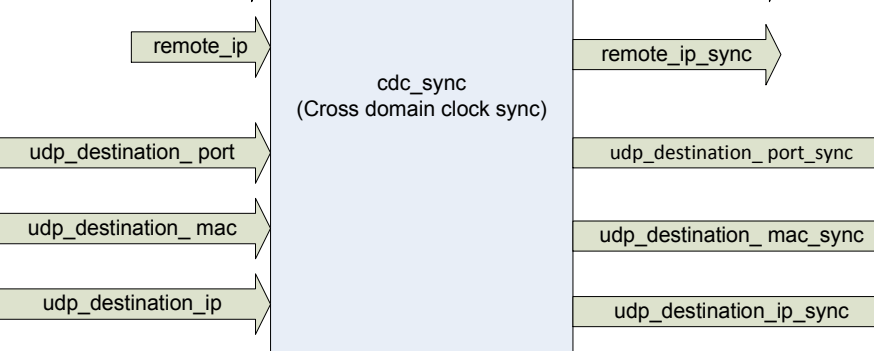

Move Rx data to Tx clock domain

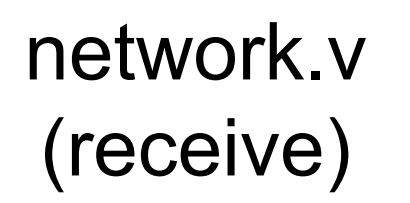

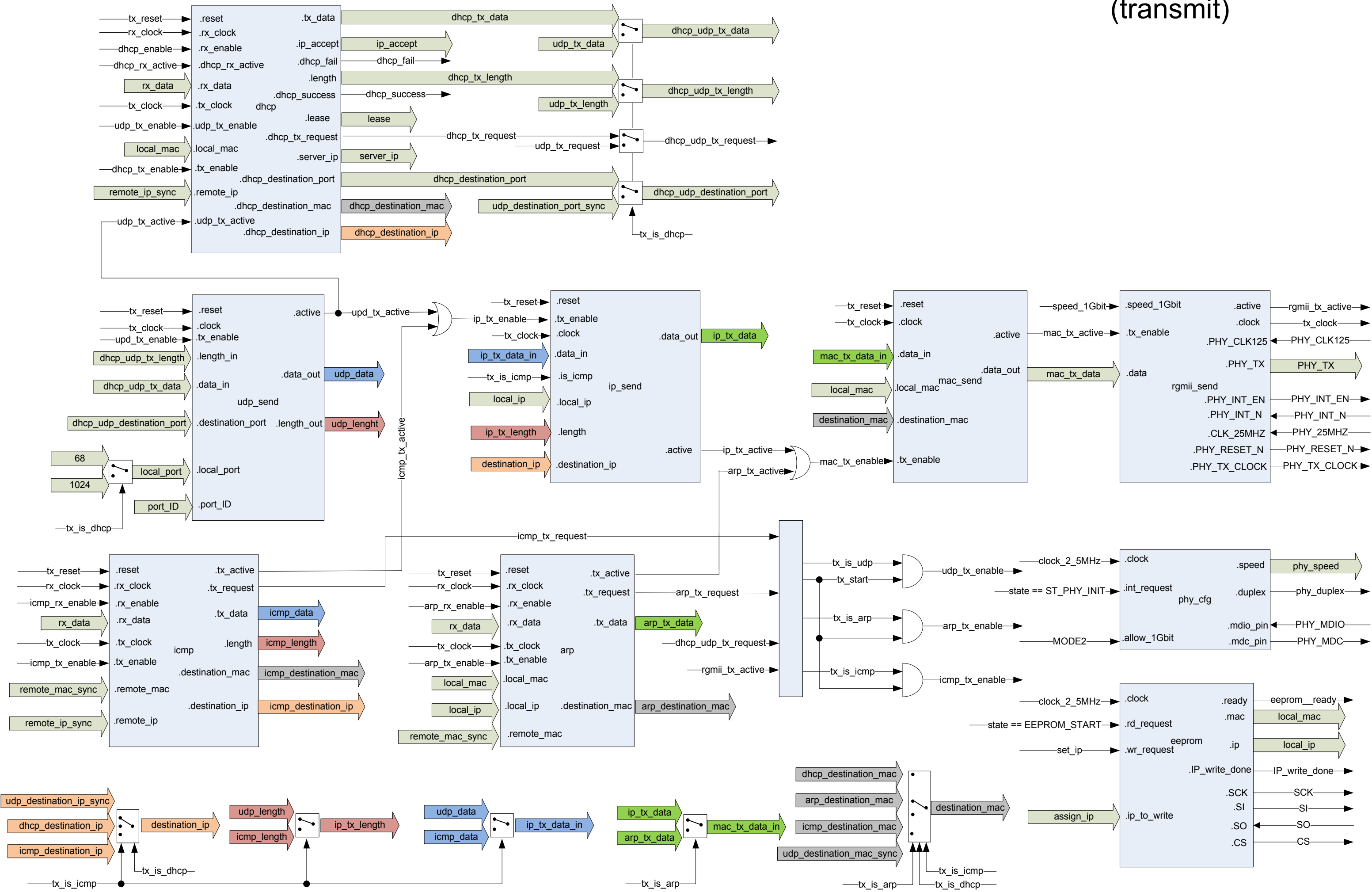

## network.v(transmit)

### **Wideband**

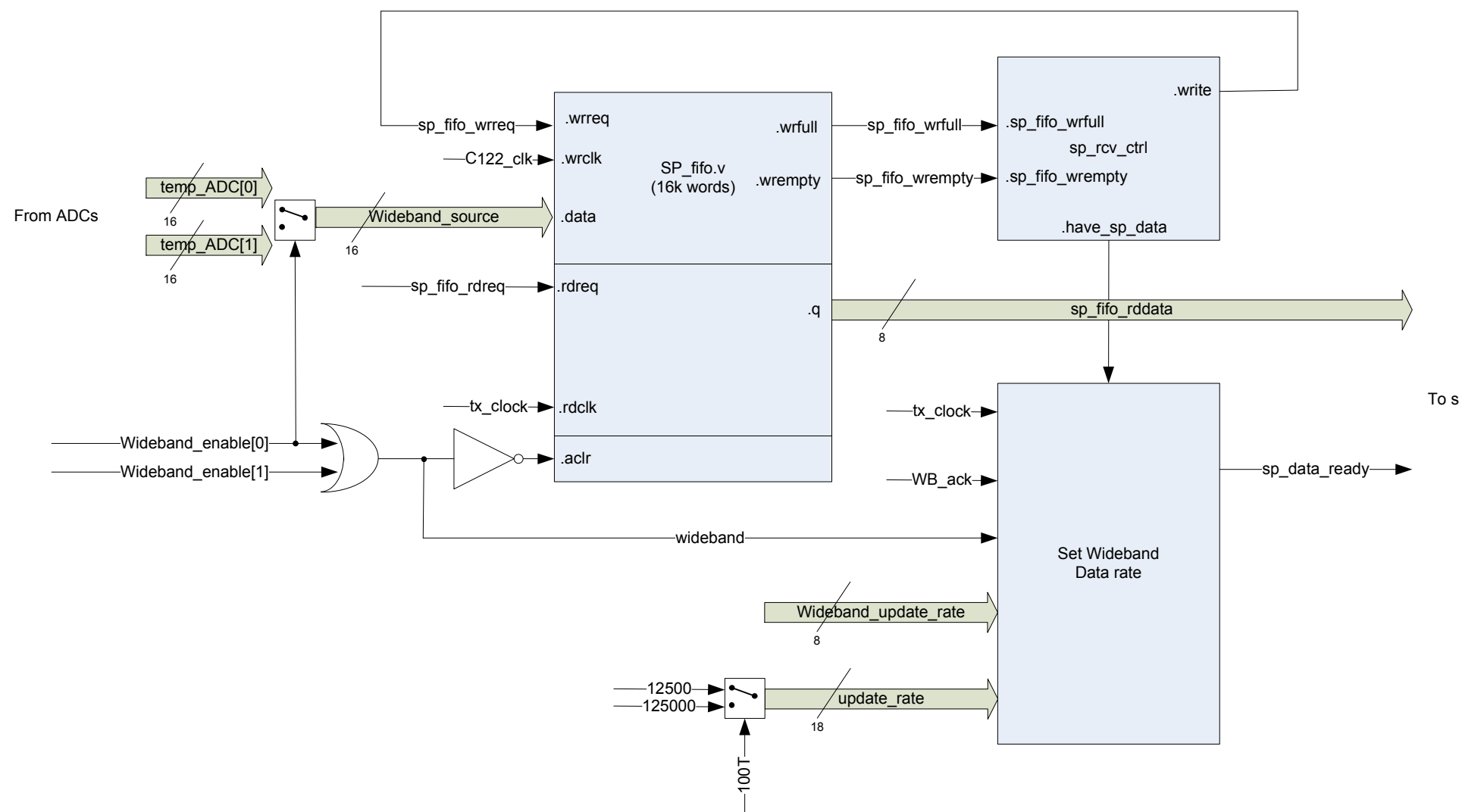

To sdr\_send.v